## **INDICE Libro Asterisk 1.8.X – Versión 1.3**

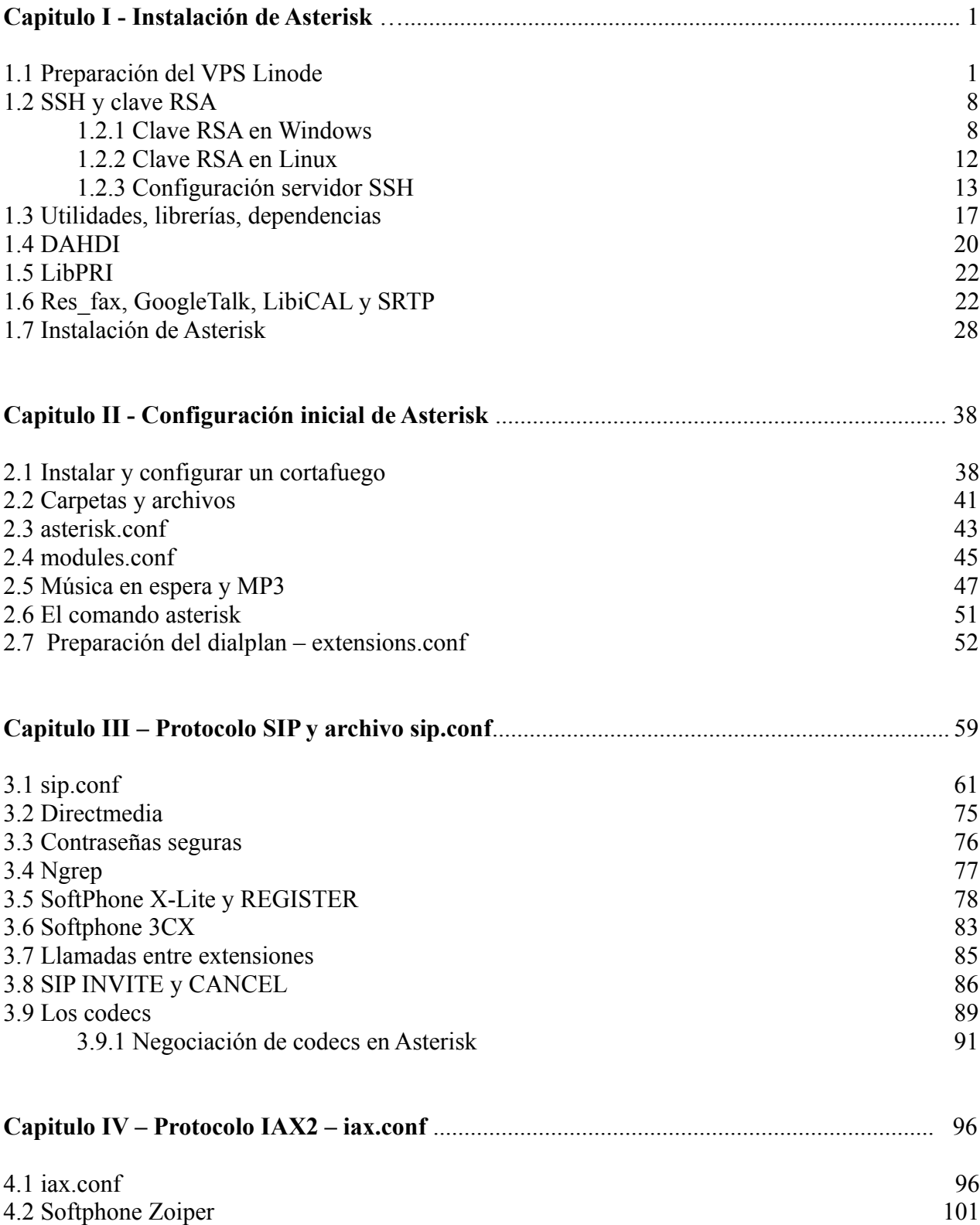

![](_page_1_Picture_185.jpeg)

![](_page_2_Picture_152.jpeg)

![](_page_3_Picture_175.jpeg)

![](_page_4_Picture_162.jpeg)

Apéndice B - Licencia GNU FDL